# **laminocupy-cli Documentation**

*Release 0.1.0*

**Argonne National Laboratory**

**May 03, 2022**

# **CONTENTS**

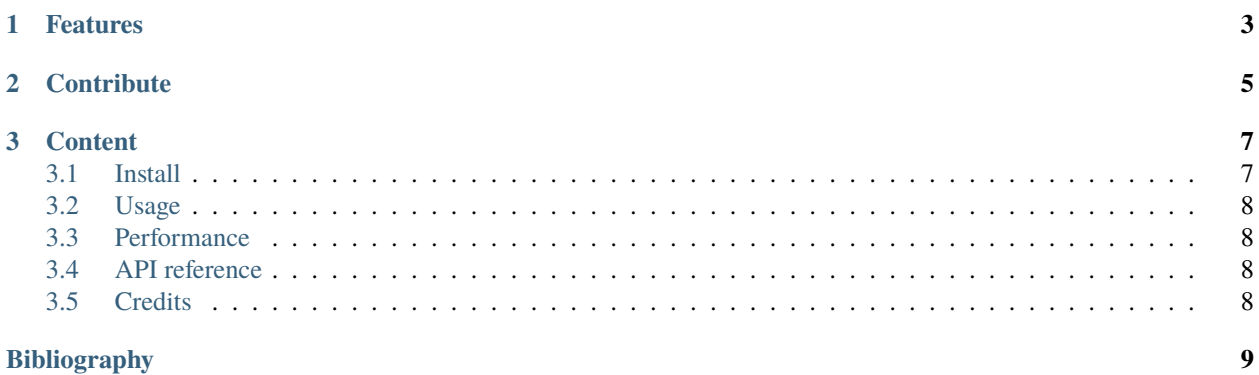

**Laminocupy-cli** is a command-line interface for GPU reconstruction of laminographic data. All preprocessing operations are implemented on GPU with using cupy library.

#### **CHAPTER**

# **ONE**

## **FEATURES**

- <span id="page-6-0"></span>• List here
- the module features

#### **CHAPTER**

### **TWO**

## **CONTRIBUTE**

- <span id="page-8-0"></span>• Documentation: [https://laminocupy.readthedocs.io/en/latest/](https://laminocupy.readthedocs.io/en/latest)#
- Issue Tracker: <https://github.com/nikitinvv/laminocupy-cli/issues>
- Source Code: <https://github.com/nikitinvv/laminocupy-cli/>

#### **CHAPTER**

#### **THREE**

#### **CONTENT**

#### <span id="page-10-1"></span><span id="page-10-0"></span>**3.1 Install**

1. Create environment with necessary dependencies

```
(base)$ conda create -n laminocupy -c conda-forge python=3.9 dxchange cupy scikit-build␣
˓→swig pywavelets numexpr astropy olefile opencv
(base)$ conda activate laminocupy
(laminocupy)$ pip install torch==1.9.1+cu111 torchvision==0.10.1+cu111 torchaudio==0.9.1␣
˓→-f https://download.pytorch.org/whl/torch_stable.html
```
2. Install the pytorch pywavelets package for ring removal

```
(laminocupy)$ git clone https://github.com/fbcotter/pytorch_wavelets
(laminocupy)$ cd pytorch_wavelets
(laminocupy)$ pip install .
(laminocupy)$ cd -
```
3. Set path to the nvcc profiler (e.g. /local/cuda-11.4/bin/nvcc ) and install laminocupy

```
(laminocupy)$ export CUDACXX=/local/cuda-11.4/bin/nvcc
(laminocupy)$ git clone https://github.com/nikitinvv/laminocupy-cli
(laminocupy)$ cd laminocupy-cli
(laminocupy)$ python setup.py install
```
#### **3.1.1 Update**

**laminocupy-cli** is constantly updated to include new features. To update your locally installed version:

```
(laminocupy)$ cd laminocupy-cli
(laminocupy)$ git pull
(laminocupy)$ python setup.py install
```
## <span id="page-11-0"></span>**3.2 Usage**

#### **3.2.1 Example**

```
(laminocupy)$ laminocupy reconstep --file-name /data/2021-12/Duchkov/exp4_ho_130_
˓→vertical_0_2018.h5 --remove-stripe-method fw --nproj-per-chunk 32 --nsino-per-chunk 32␣
˓→--reconstruction-type full --rotation-axis 1198 --lamino-angle 30
```
#### **3.2.2 More options**

```
(laminocupy)$ laminocupy -h
(laminocupy)$ laminocupy reconstep -h
```
## <span id="page-11-1"></span>**3.3 Performance**

## <span id="page-11-2"></span>**3.4 API reference**

**laminocupy\_cli Modules:**

- **3.4.1** laminocupy\_cli.rec\_steps
- **3.4.2** laminocupy\_cli.remove\_stripe
- **3.4.3** laminocupy\_cli.retrieve\_phase

## <span id="page-11-3"></span>**3.5 Credits**

#### **3.5.1 Citations**

We kindly request that you cite the following article [\[A1\]](#page-12-1) if you use **laminocupy-cli**

#### **3.5.2 References**

## **BIBLIOGRAPHY**

- <span id="page-12-1"></span><span id="page-12-0"></span>[A1] Viktor Nikitin, Aniket Tekawade, Anton Duchkov, Pavel Shevchenko, and Francesco De Carlo. Real-time streaming tomographic reconstruction with on-demand data capturing and 3d zooming to regions of interest. *Journal of Synchrotron Radiation*, 2022.
- [B1] Viktor Nikitin, Aniket Tekawade, Anton Duchkov, Pavel Shevchenko, and Francesco De Carlo. Real-time streaming tomographic reconstruction with on-demand data capturing and 3d zooming to regions of interest. *Journal of Synchrotron Radiation*, 2022.